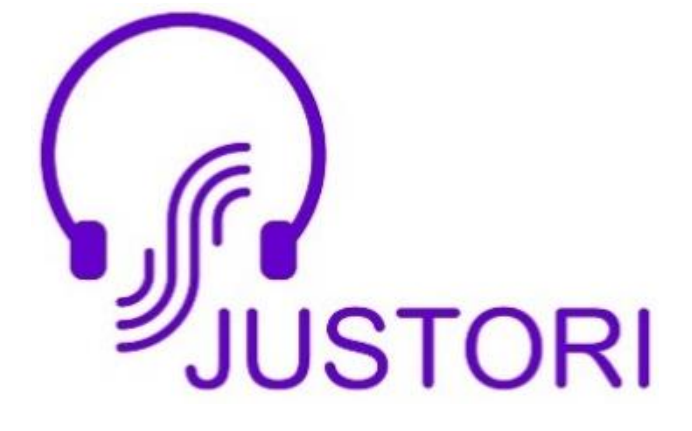

## Help and Tips

## **NOTE:**

- **1. KEEP JUSTORI UPDATED ON YOUR SMARTPHONE**
- **2. THIS DOCUMENT IS ONLY TO PROVIDE GUIDANCE AND IS SUBJECT TO CHANGES**
- **3. NOT ALL FEATURE MAY BE AVAILABLE FOR YOUR VERSION OF JUSTORI OR FOR THE OPERATING SYSTEM OF THE DEVICE THAT YOU ARE USING**
- **4. ICONS MAY VARY SLIGHTLY BETWEEN ANDROID AND APPLE DEVICE**
- **5. LET YOUR CREATIVE AND IMAGINATIVE ZEAL MAKE BEST USE OF THE FLEXIBILITY BUILT IN JUSTORI WHICH GOES WELL BEYOND WHAT IS DESCRIBED HERE**
- 6. FOLLOW JUSTORI NEWS FROM WITHIN JUSTORI AND SUBSCRIBE TO THE YOUTUBE CHANNEL OF JUSTORI **NEWS TO KNOW MORE ABOUT HOW TO USE JUSTORI AND LATEST DEVELOPMENTS**
- **7. PLEASE DO WRITE TO** [contact@justori.com](mailto:contact@justori.com) **FOR ANY CLARIFICATION OR SHOULD YOU FIND ANY ERROR, ANOMALY OR OMISSION**

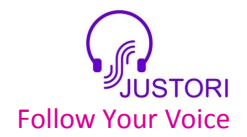

## Justori: Functions and Features

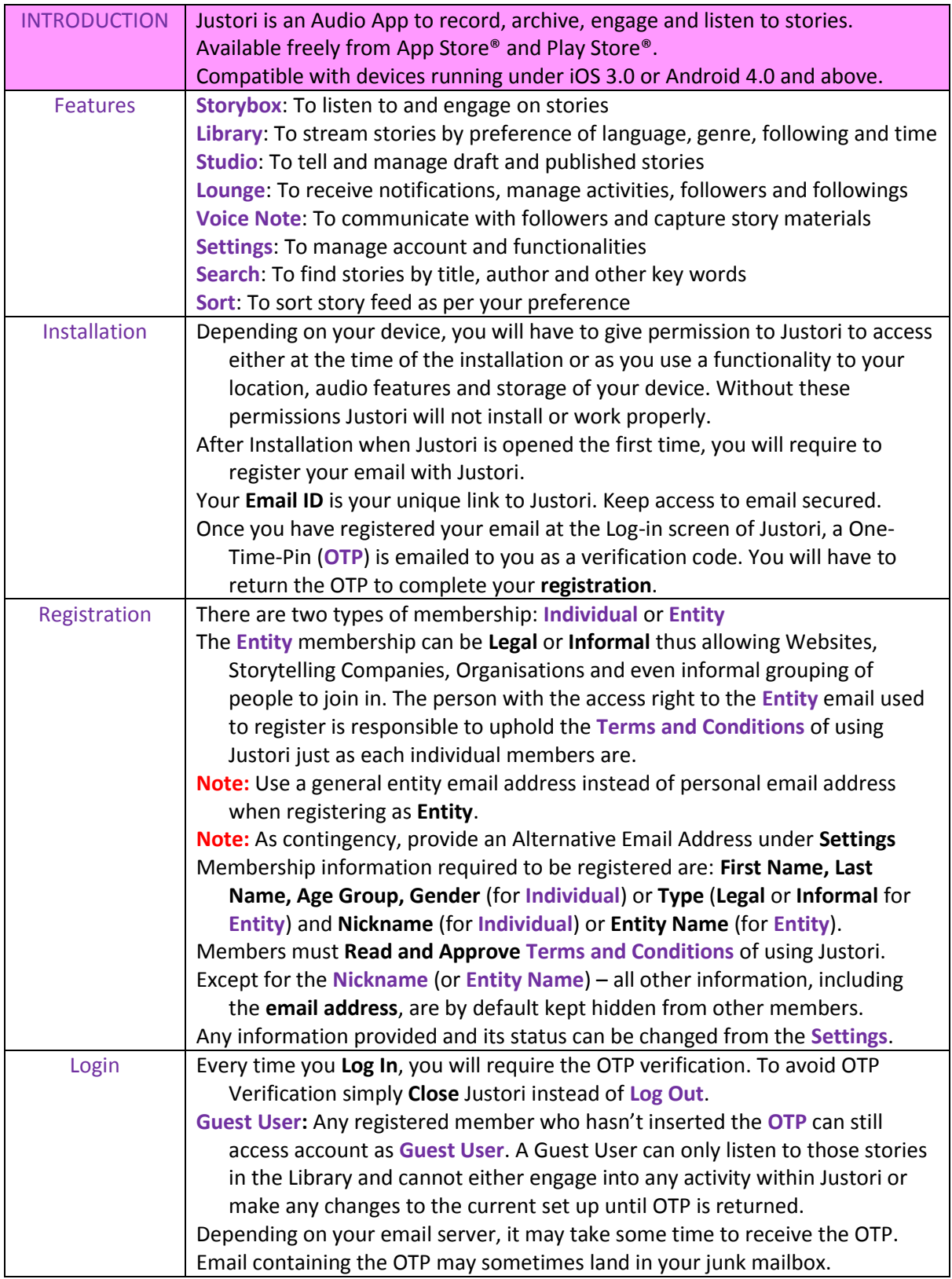

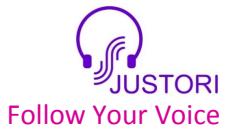

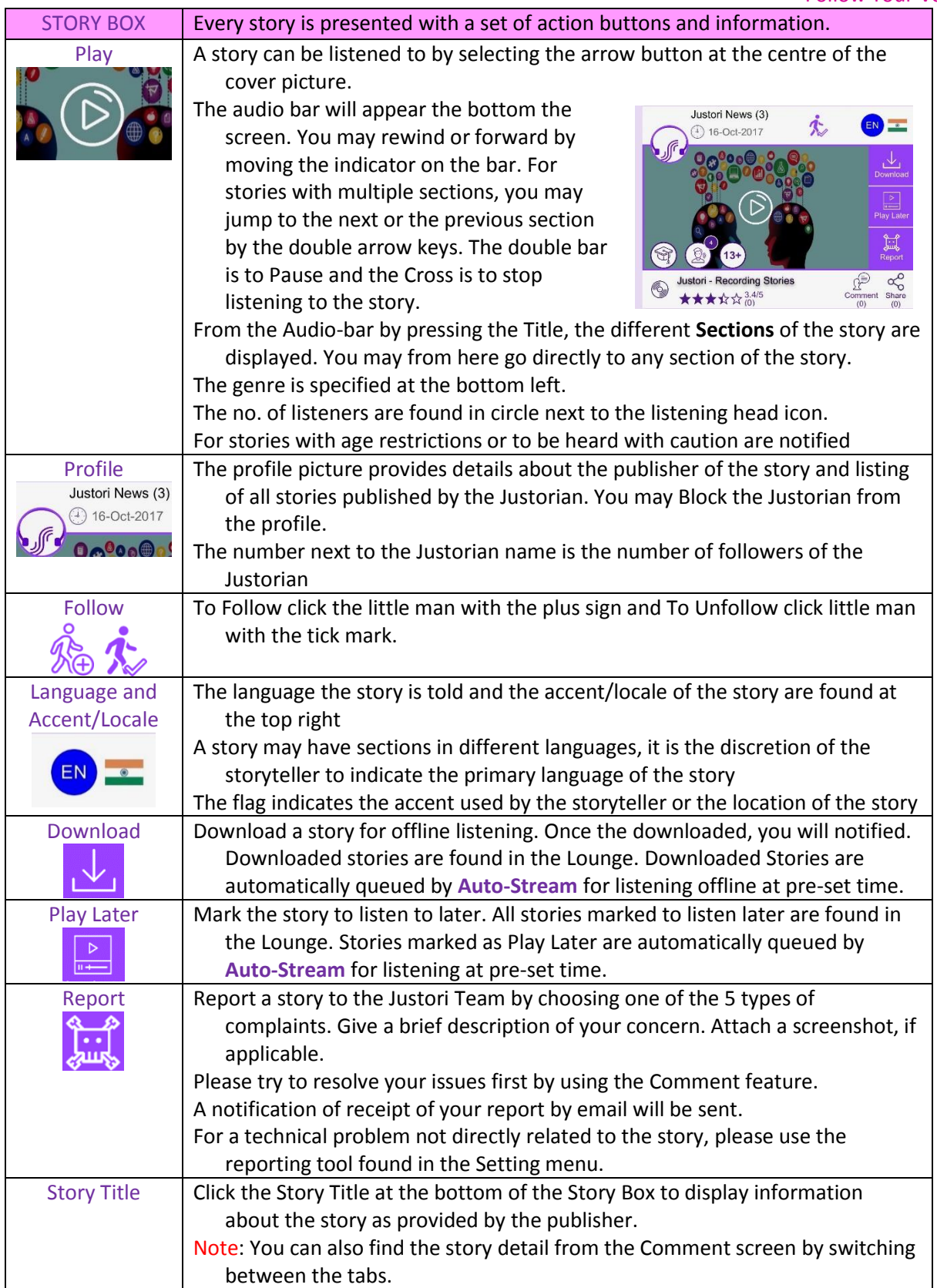

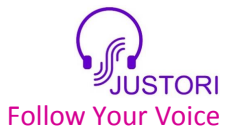

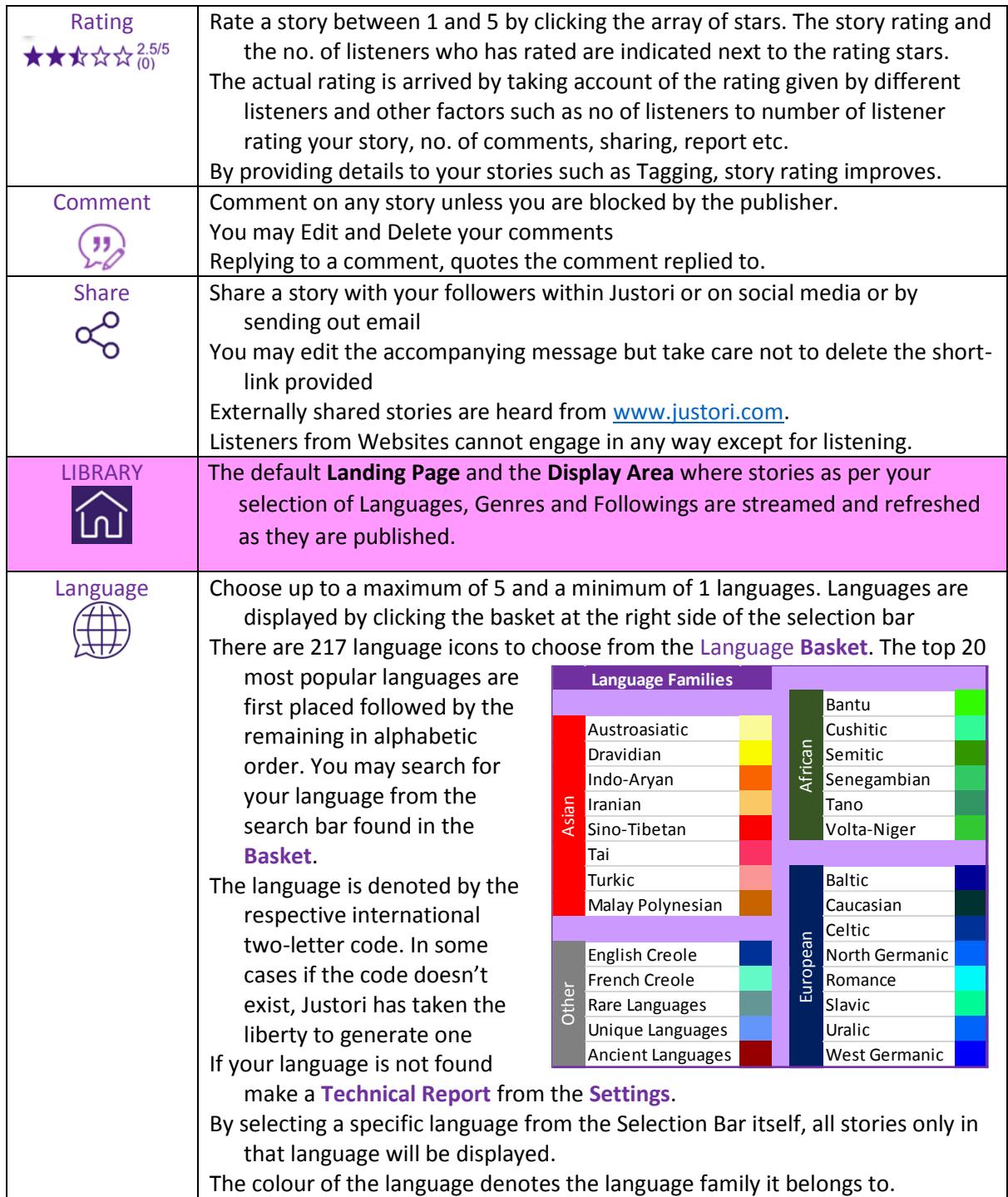

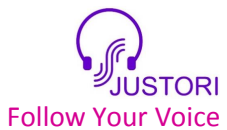

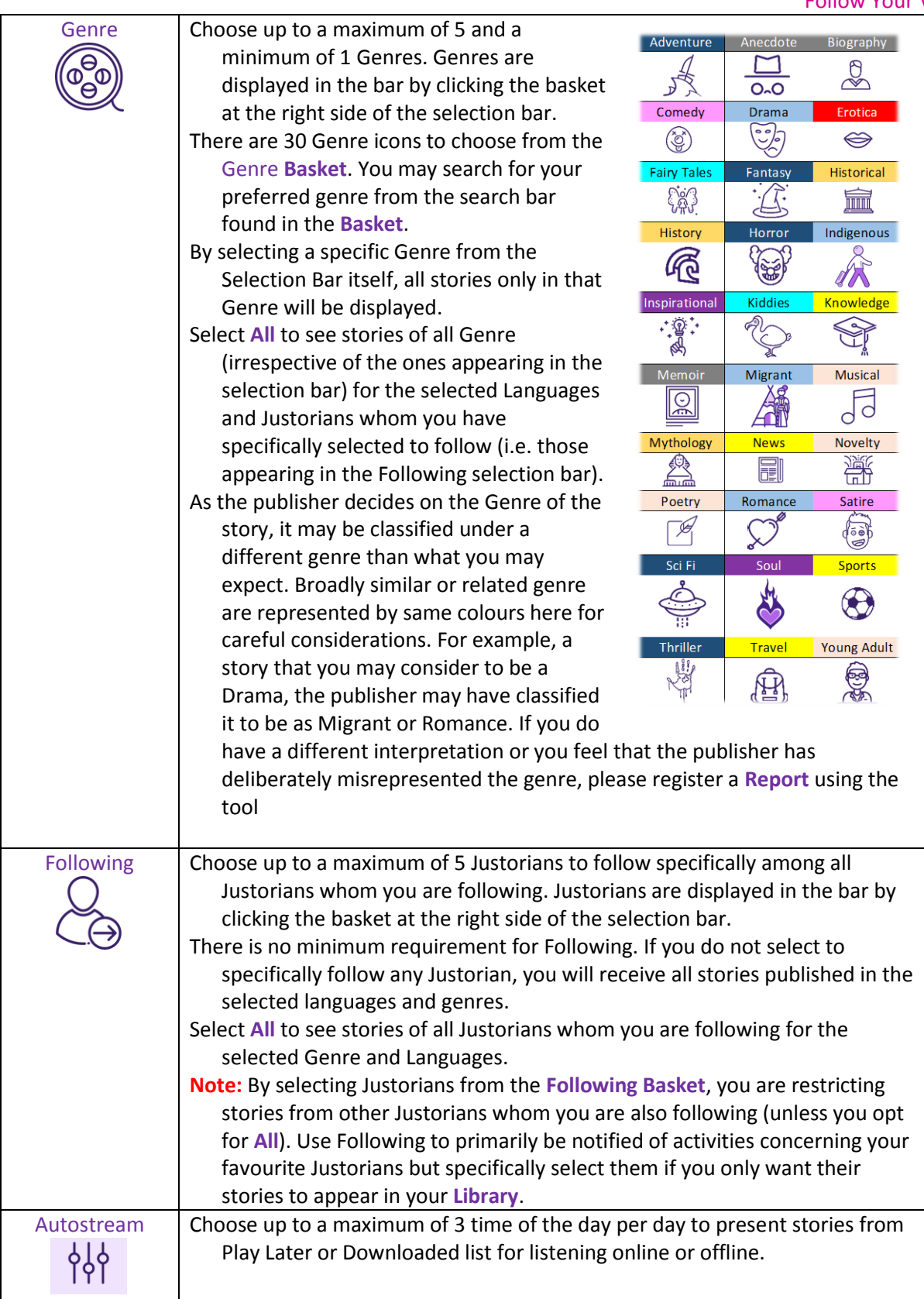

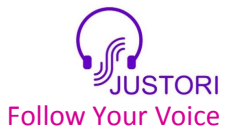

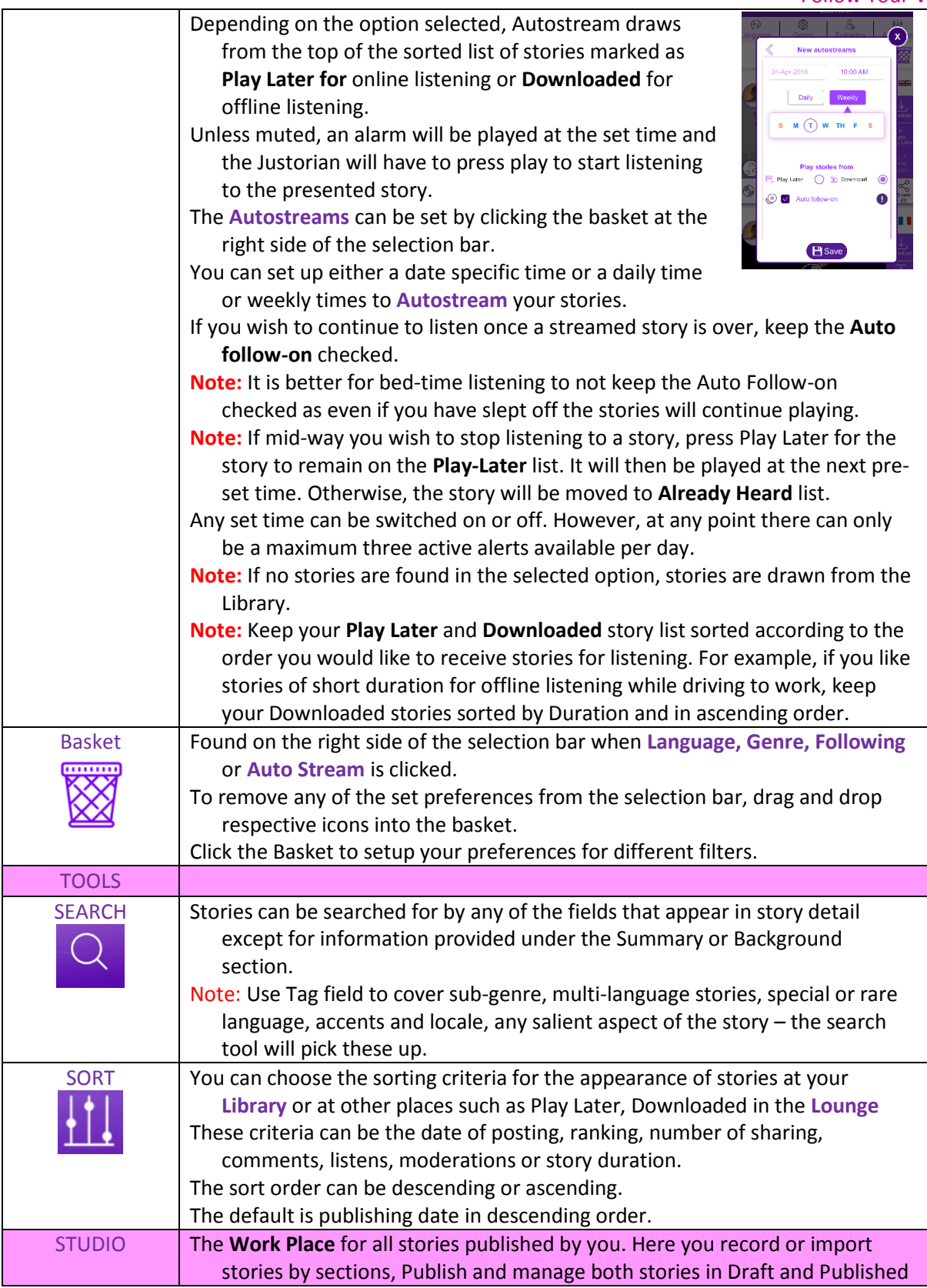

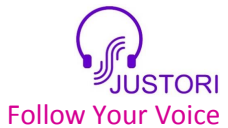

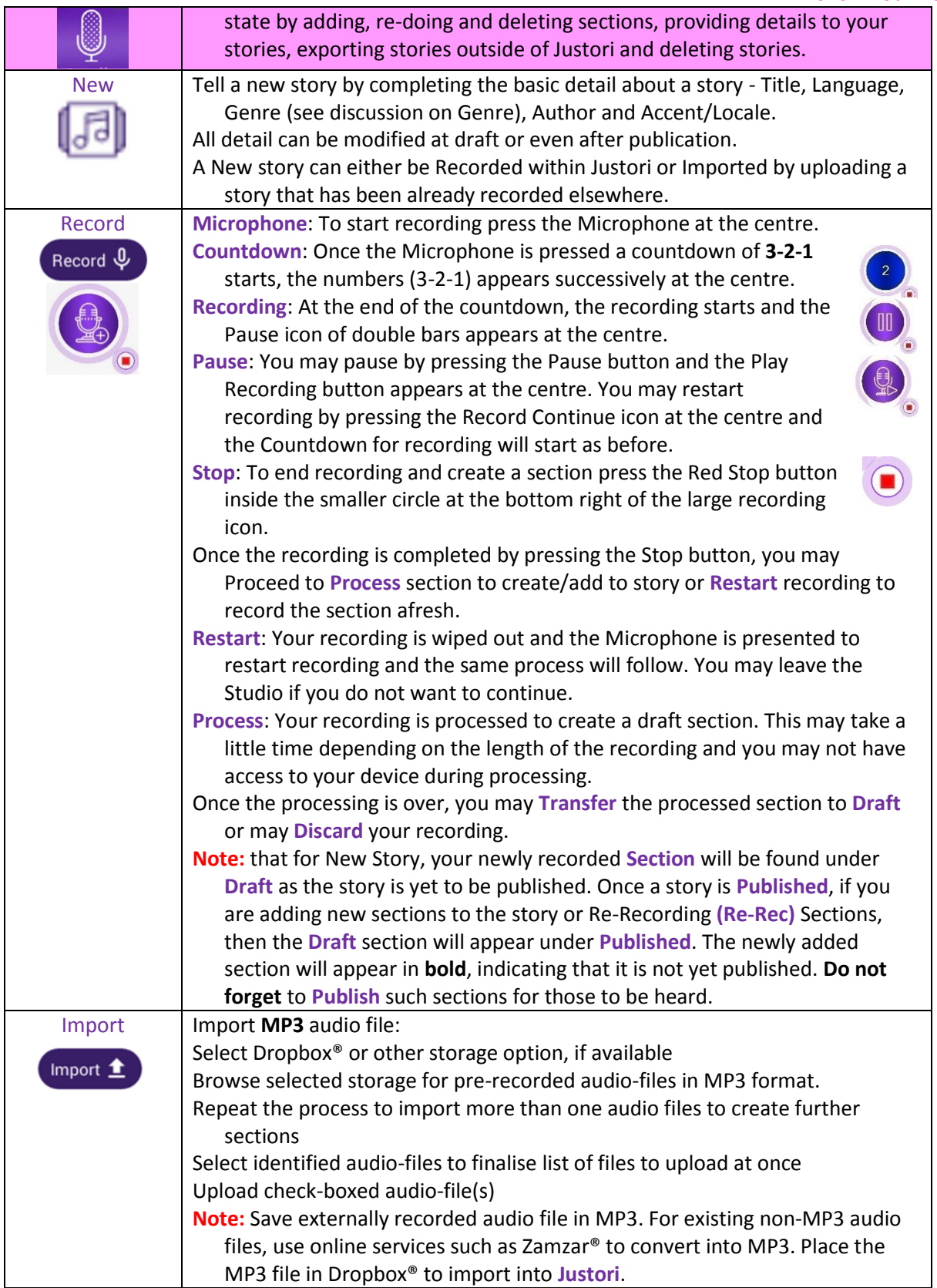

Page  $\overline{\phantom{1}}$ 

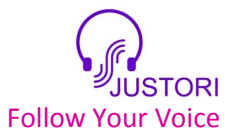

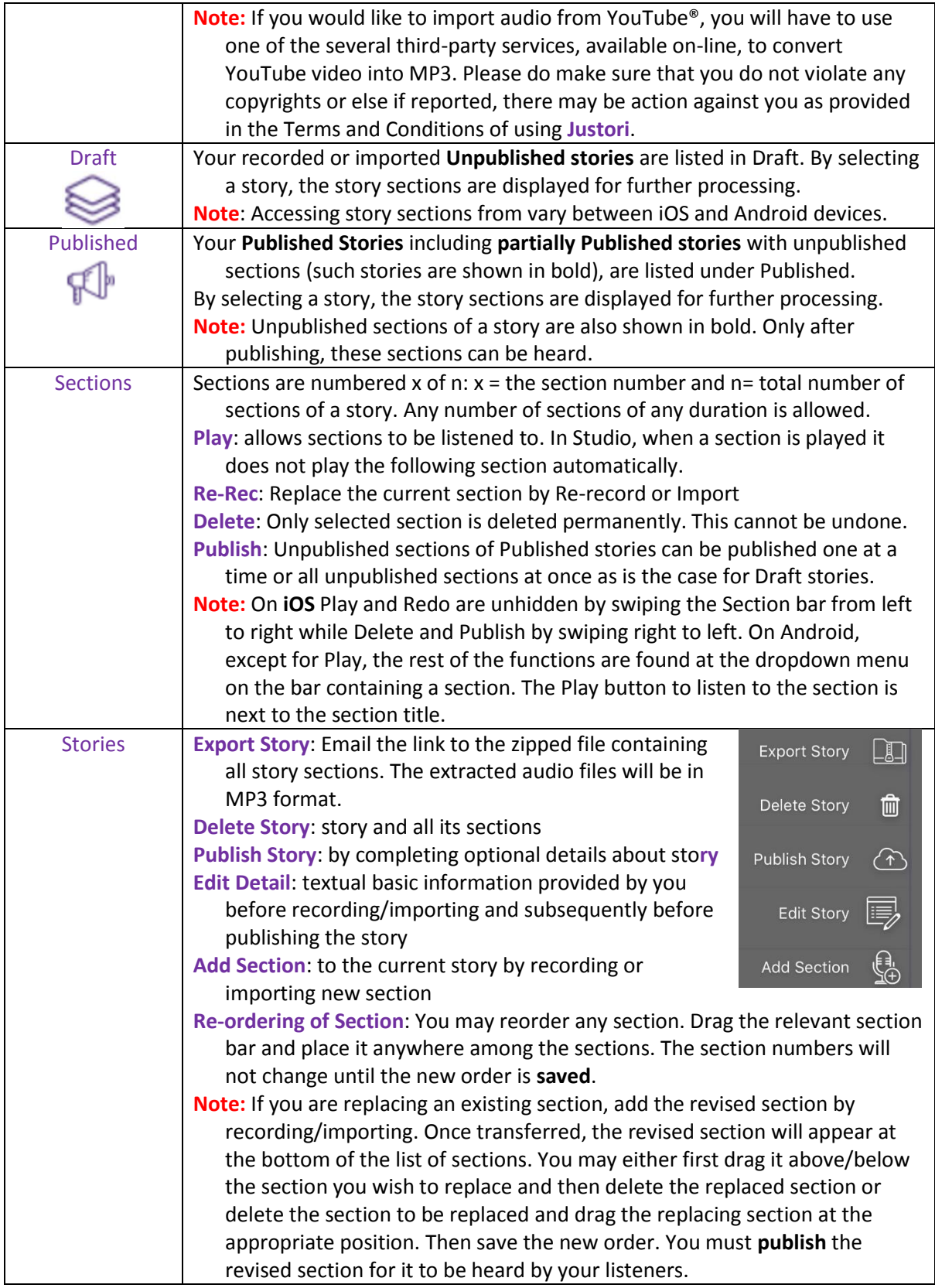

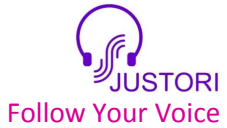

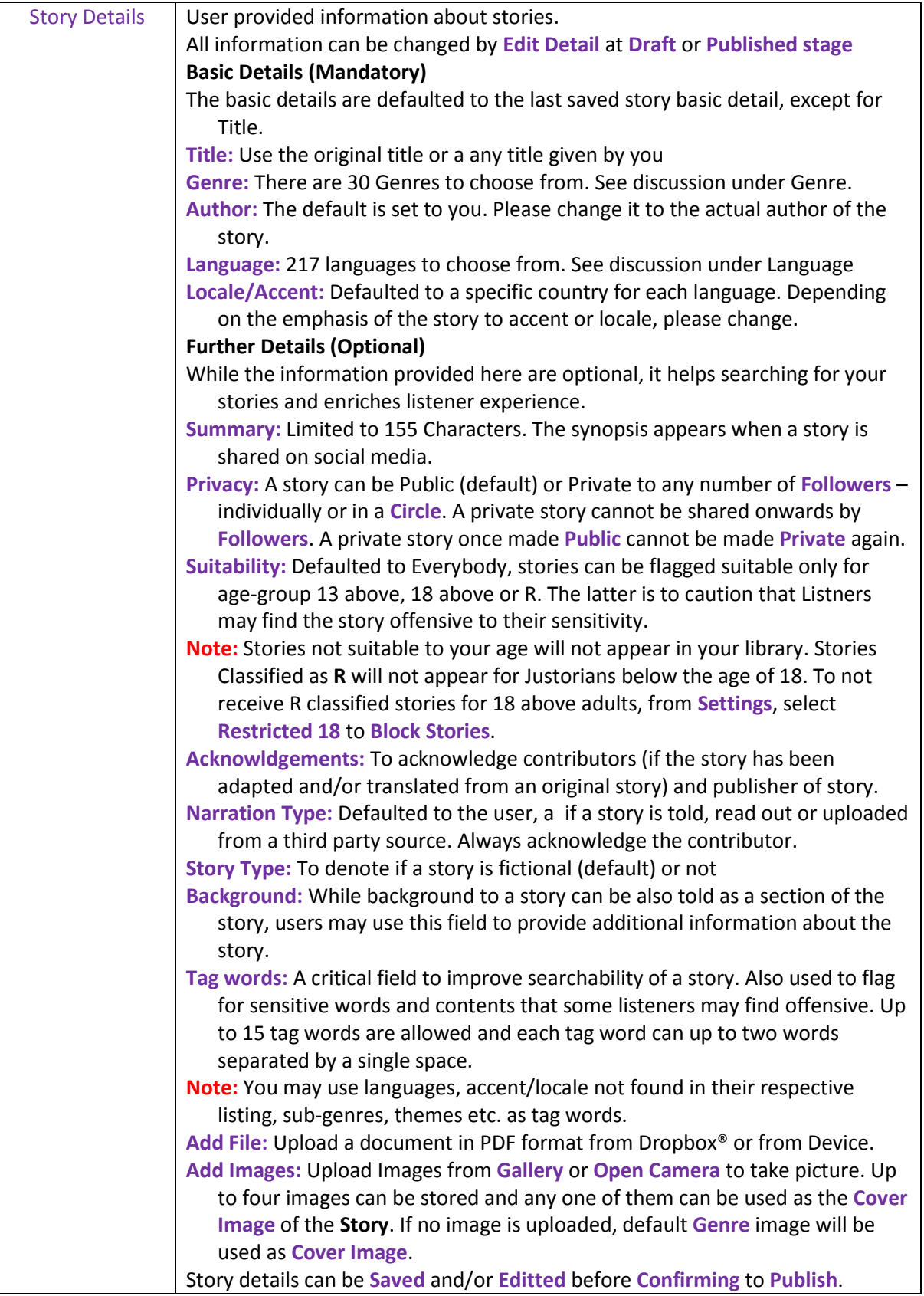

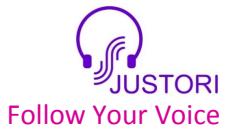

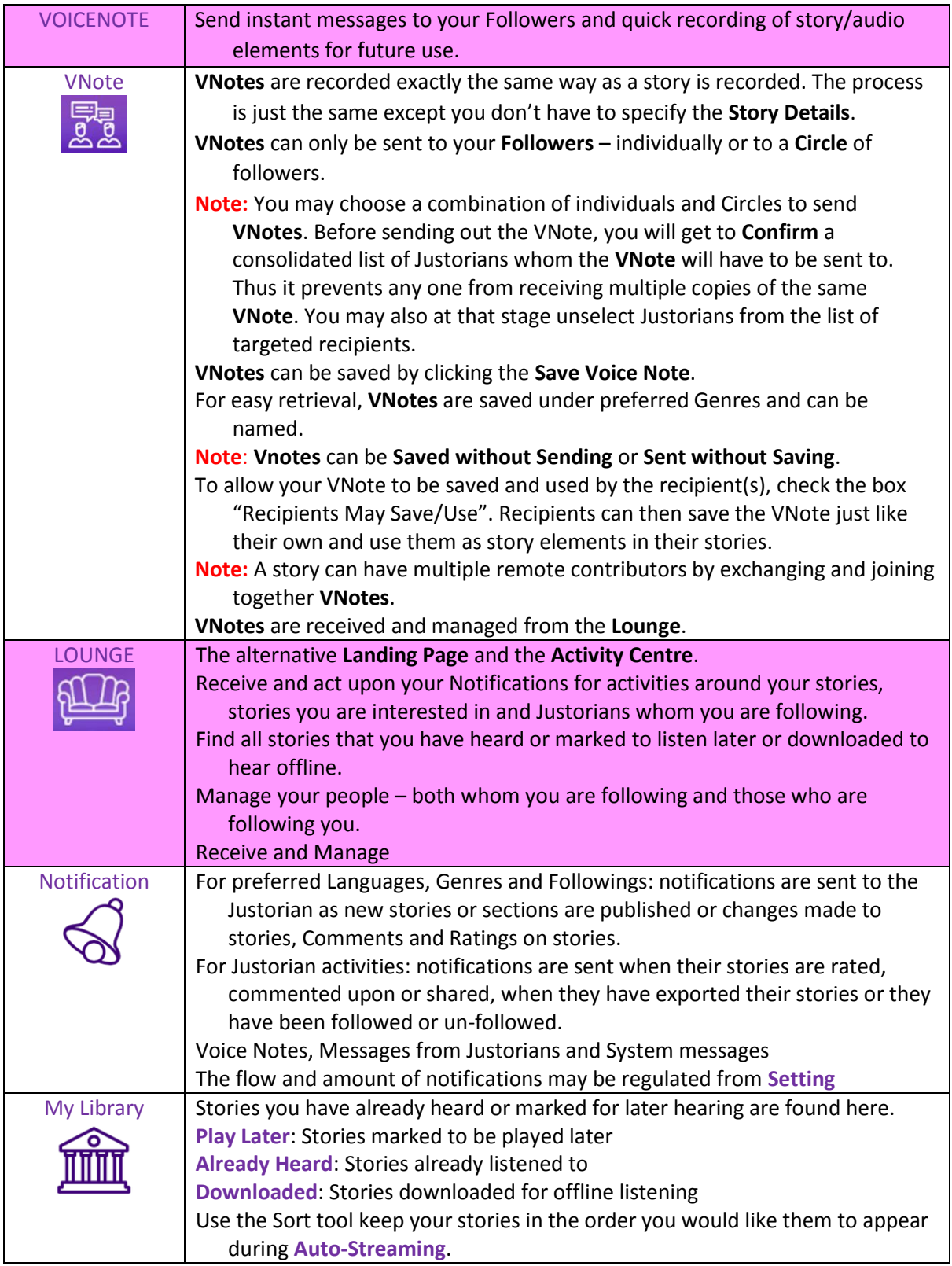

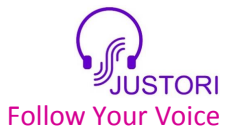

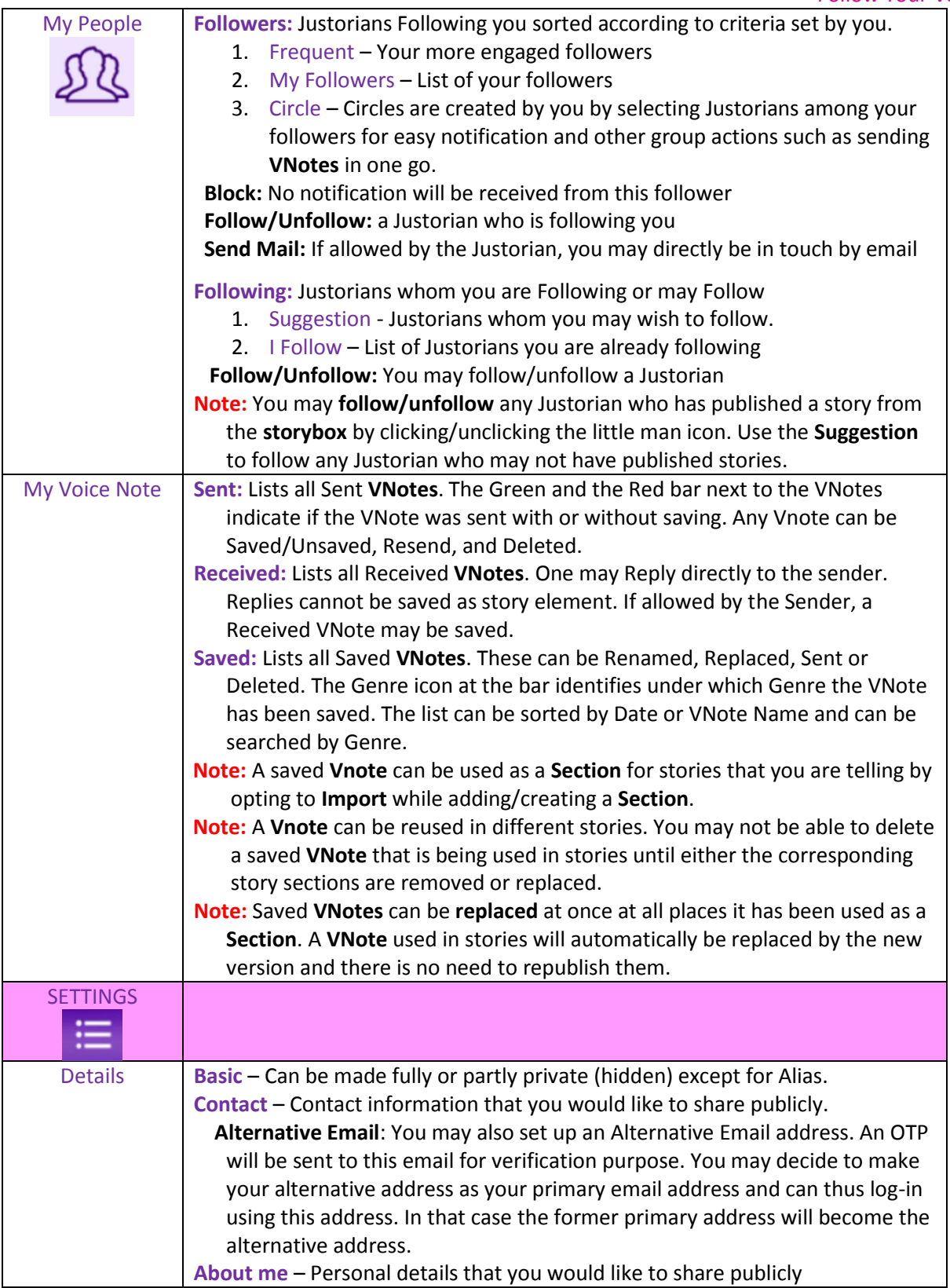

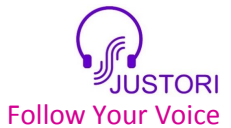

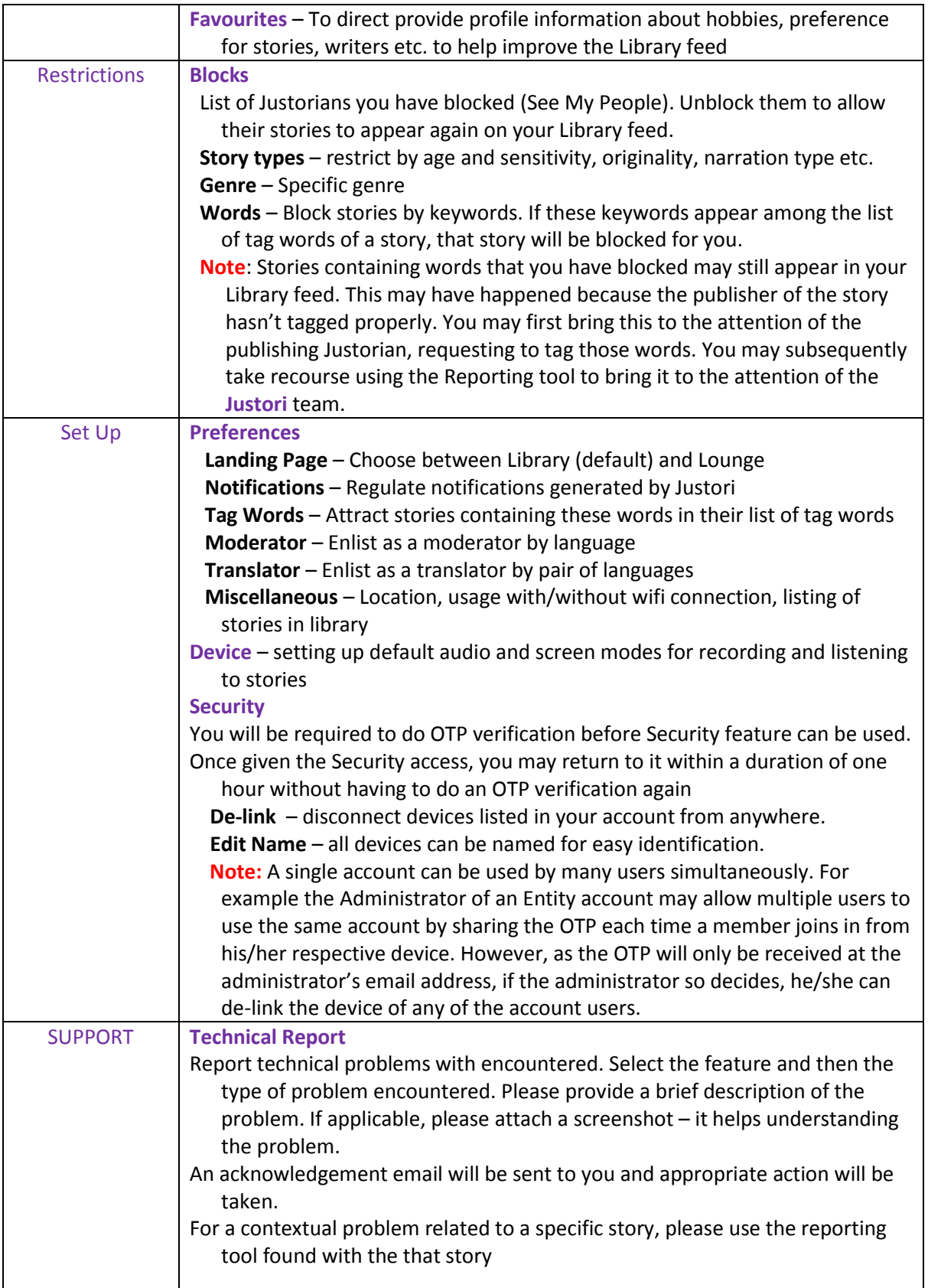

Page 12

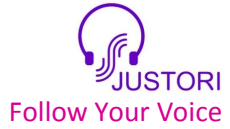

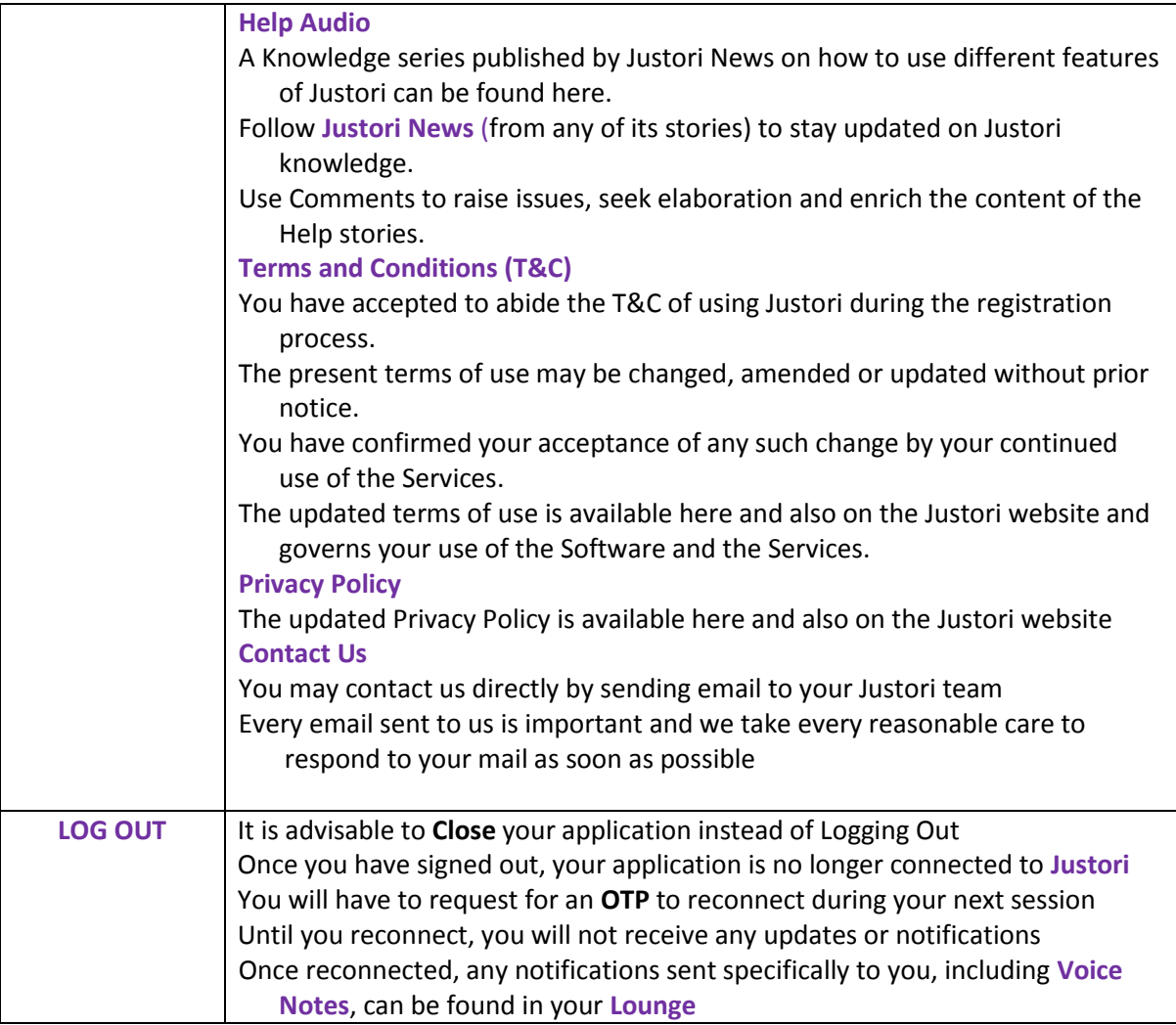

End

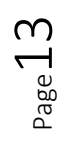